Die Anforderungen an die Hardware für Server bzw. Arbeitsplatz hängen von den eingesetzten Betriebssystemen, dem verwendeten Datenbankserver und der Anzahl der Nutzer bzw. gleichzeitigen Zugriffe auf die Datenbank ab. Bitte ziehen Sie auch die Hardwareempfehlung von Microsoft zu Rate.

### **1 Betriebssysteme**

Von SelectLine SQL unterstützte **Client-Betriebssysteme x64** (*Professional, jeweils mit aktuellem Service Pack)*

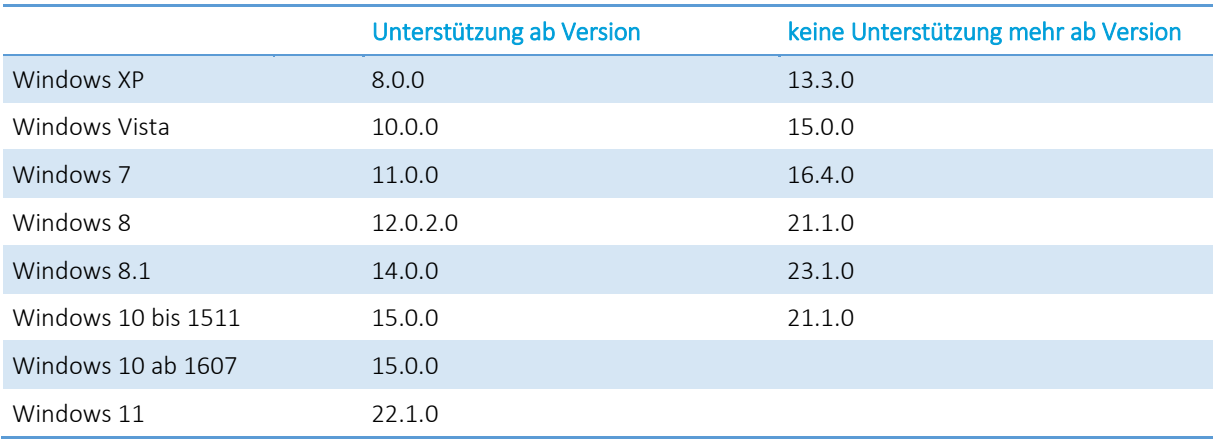

Von SelectLine SQL unterstützte **Server-Betriebssysteme x64** *(jeweils mit aktuellem Service Pack)*

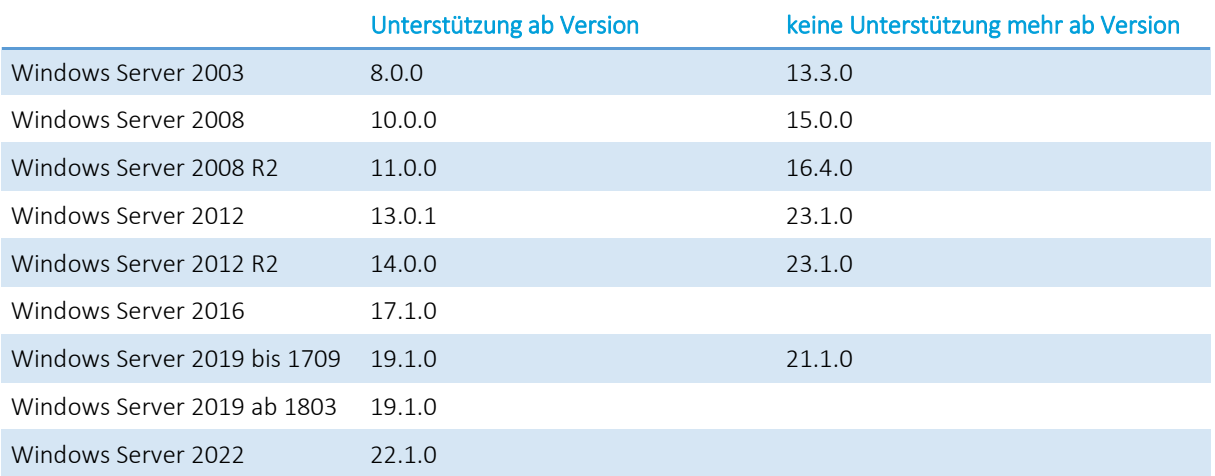

Für die Clients empfehlen wir immer den Einsatz der neuesten **64bit Version** von **Windows 11**. Die SelectLine Programme laufen zwar auch auf einem 32bit System, entwickelt und getestet wird jedoch ausschließlich auf 64bit Systeme. Auch ist die Speichergröße der 32bit Betriebssysteme auf 4GB begrenzt und die für die Einzelplatzversionen benötigten SQL Server Express laufen ab Version 2016 nicht mehr auf diesen Betriebssystemen.

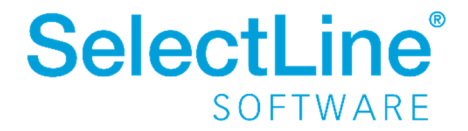

### **2 SQL-Server**

Von SelectLine unterstützte **SQL-Server** *(es werden nur deutsche SQL-Server unterstützt)*

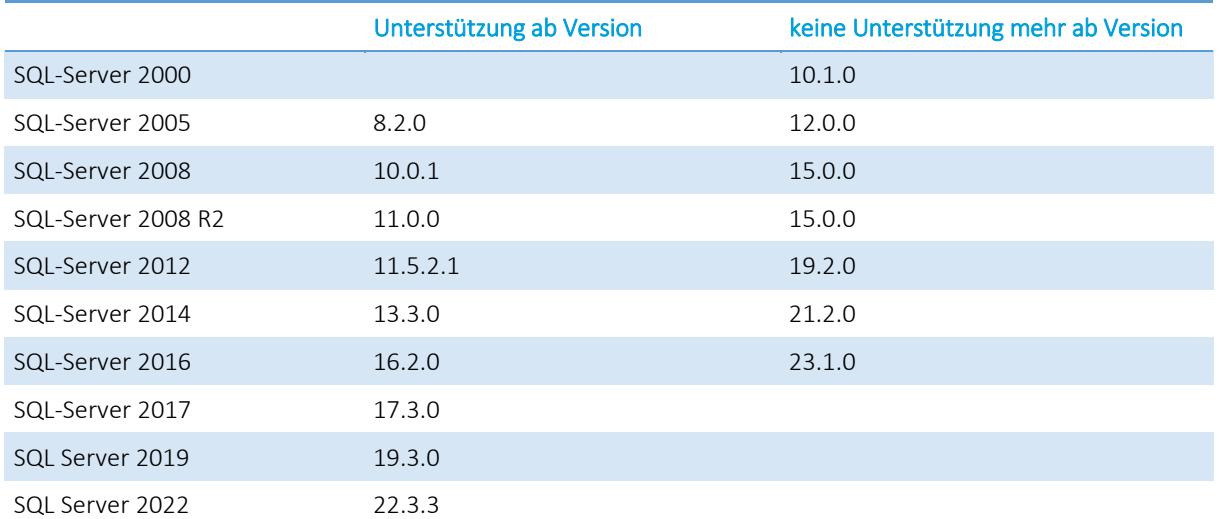

Für Einzelplatzinstallationen bietet sich zwar immer der SQL Server Express als einfache Variante an, dieser unterliegt aber einigen Beschränkungen gegenüber der Vollversion der Microsoft SQL Servers. Dies sind unter anderem:

- Der SQL Server Express nutzt maximal 1GB RAM
- Die Datenbanken können maximal 10 GB groß werden

Daher empfehlen wir immer den Einsatz der neuesten Vollversion des Microsoft SQL Servers. Diese bilden den aktuellen Stand der Technik für Datenbanken ab und arbeiten so bei gleichen Datenmengen sehr oft performanter.

# **3 Weitere Empfehlungen und Details**

Neben den Mindestanforderungen gibt es nachfolgende Hinweise und Empfehlungen für den Betrieb der SelectLine Programme.

#### **3.1 Speicher**

Je nachdem welche SelectLine Programme und Module eingesetzt werden, ergeben sich unterschiedliche Anforderungen an den genutzten Speicher. Im Folgenden sind einige SelectLine Programme und Module mit den üblicherweise genutzten Speichergrößen aufgelistet. Wir legen dabei die im Task-Manager angezeigten Werte für den Arbeitsspeicher zu Grunde. Nachfolgend eine Ansicht des Task-Manager unter Windows, wie er sich typischerweise bei einer gestarteten Warenwirtschaft darstellt:

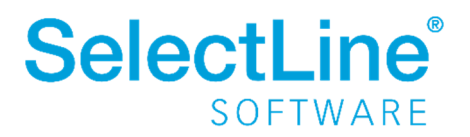

Status

22%

CPU

53%

Arbeitsspeicher Datenträ...

0%

Task-Manager Datei Optionen Ansicht

Name

Prozesse Leistung App-Verlauf Autostart Benutzer Details Dienste

 $\overline{\mathbf{x}}$ 

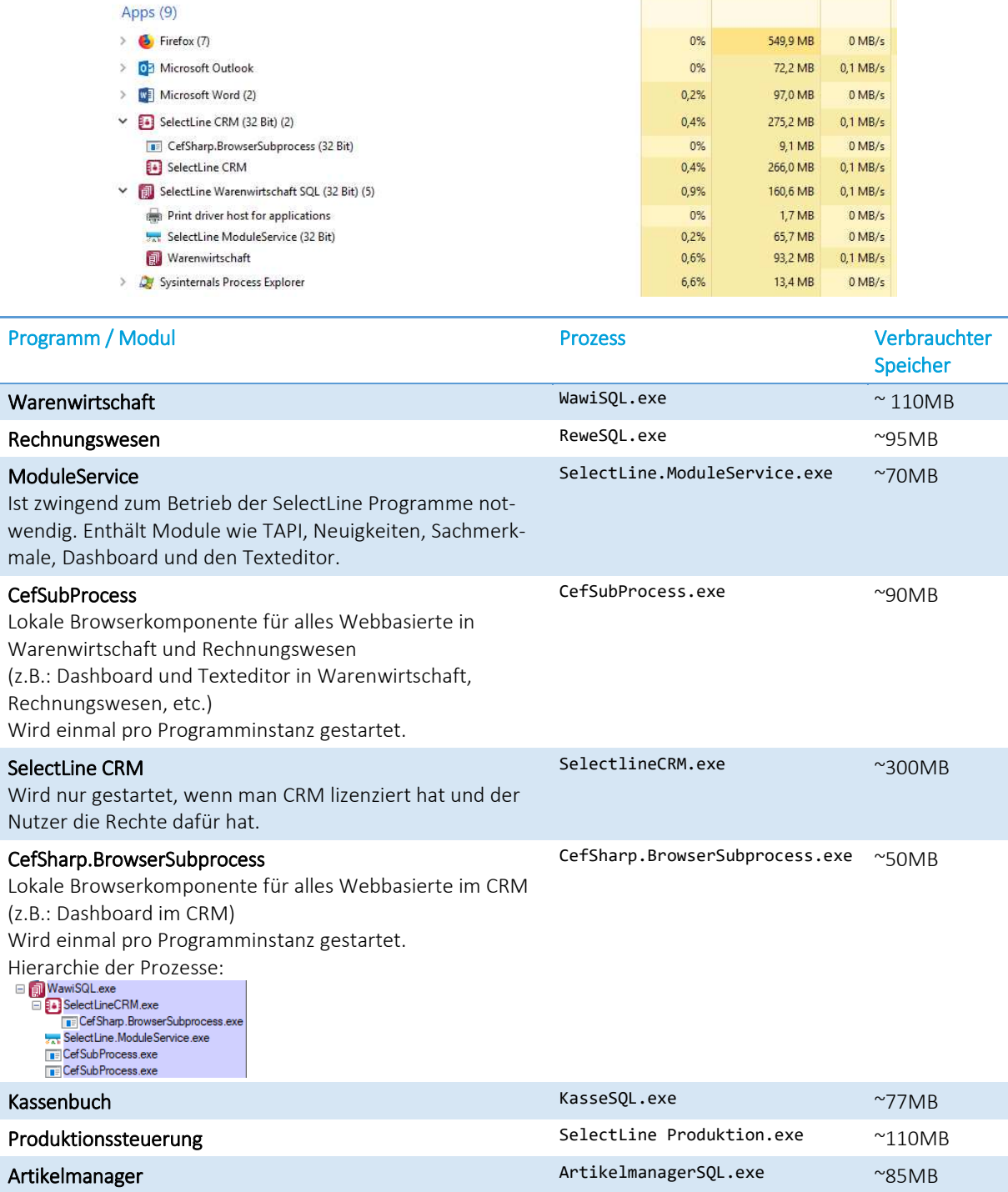

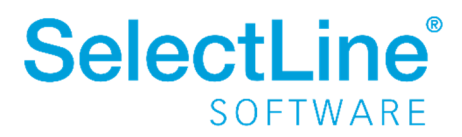

Die aufgeführten Werte entsprechen den Speicher-Nutzungen im Normalbetrieb. Einzelne Aktionen oder auch der Start der Prozesse selbst kann kurzzeitig mehr Speicher erfordern.

> **Daher empfehlen wir grundsätzlich einen Speicher von mindestens 2GB RAM für die Nutzung der gesamten SelectLine Programme.**

Sollten auf dem Rechner zusätzlich noch Office-Programme, ein Virenscanner, Browser und andere Programme zum Einsatz kommen, erhöht sich durch diese der Speicherbedarf des Gesamtsystems entsprechend.

## **4 Empfehlungen für die Hardware**

#### **4.1 Exemplarische Hardware-Konfiguration**

Wir empfehlen exemplarisch für eine Einzelplatzinstallation bzw. für einen Client einer Mehrplatz-Installation folgende Hardware-Konfiguration für ein optimales Arbeiten. Die Werte ergeben sich aus einer langjährigen Erfahrung auf unterschiedlichsten Systemen und Ausprägungen:

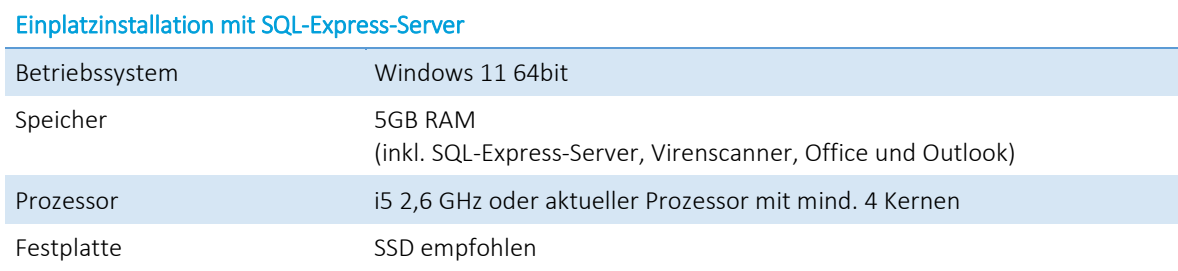

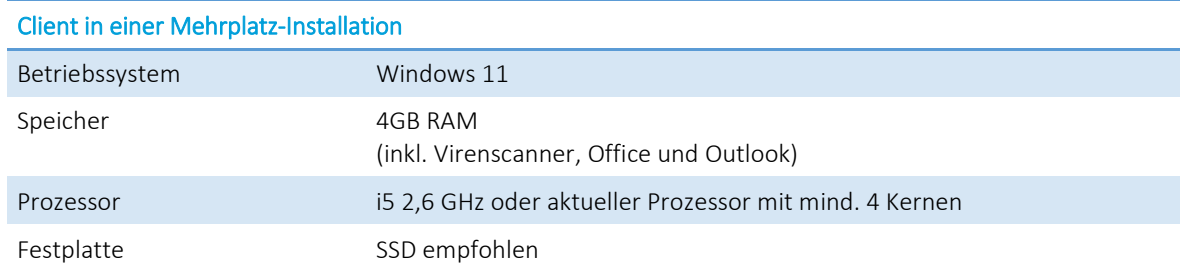

#### **4.2 Monitor-Auflösung**

Auch wenn die SelectLine Programme auf einer Auflösung von 1024x768 laufen, so empfehlen wir eine Auflösung von 1920x1080 oder mehr für den optimalen Betrieb.

#### **4.3 Netzwerk**

Bei Mehrplatzinstallationen, bei denen der SQL-Server über das Netzwerk angebunden ist, empfehlen wir die Nutzung eines Gigabit-LANs.

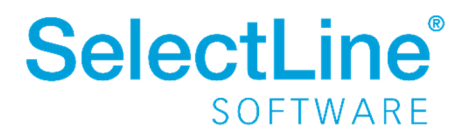

### **5 Empfehlungen für Terminalserver**

Für jeden aktiven Nutzer empfehlen wir mindestens 2GB RAM für die Nutzung der SelectLine Programme. Hinzu kommen pro aktiven Nutzer weitere 2GB, welche von Microsoft für die Verwaltung und das Betriebssystem empfohlen werden. Wenn zusätzliche Programme wie Virenscanner oder Office-Programme laufen sollen, braucht es entsprechend weiteren Speicher. Auf einem Terminalserver mit 10 aktiven Nutzern braucht es demnach mindestens 40GB RAM.

# **6 Updateempfehlung und Mindestversionen**

#### **6.1 Mindestversion**

Grundsätzlich kann man von den meisten SelectLine Programmversionen auf jede neuere Version updaten – mit einigen, wenigen Ausnahmen: Für manche Versionen gibt es Mindestversionen für ein Update. Versionen, die älter als die Mindestversion sind, können nicht direkt auf die neueste Version geupdatet werden. Hier muss eine passende Zwischenversion installiert werden. Das Update erfolgt zunächst auf diese Zwischenversion(en) und dann auf die final gewünschte.

Wir empfehlen, bei großen Versionssprüngen ebenfalls schrittweise vorzugehen und über Zwischenversionen upzudaten. Jede SelectLine Programmversion kann dazu im Downloadbereich der SelectLine Webseite heruntergeladen werden.

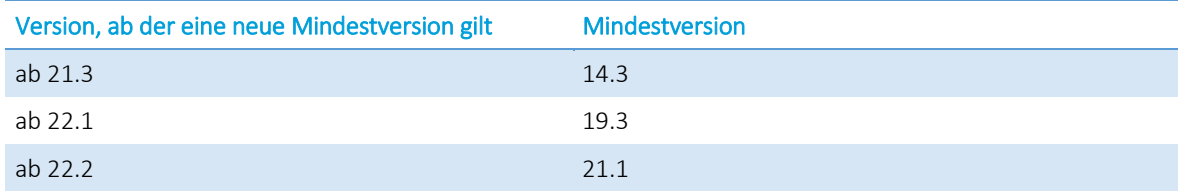

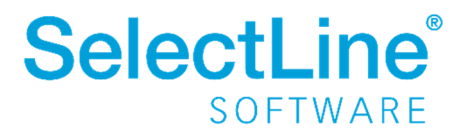

#### **6.1.1 Beispiel für Update mit Mindestversionen**

Wenn man von der 20.2 auf die 22.2 updaten möchte, so kann man dies nicht direkt tun. Man muss vorher auf eine Version zwischen 21.1 und 22.1 updaten und von dort dann auf die Zielversion 22.2:

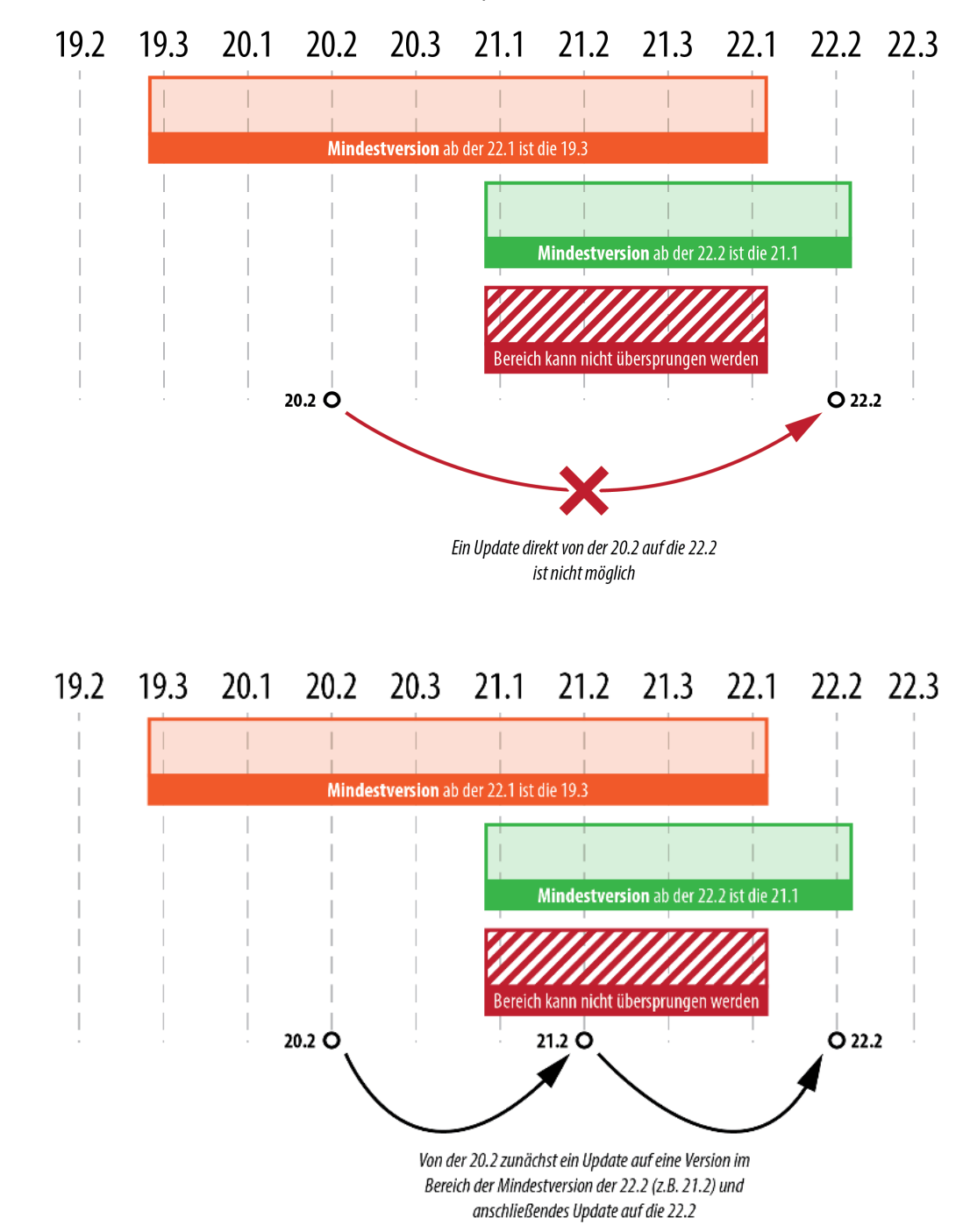

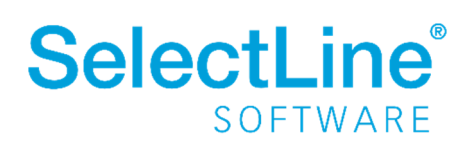

#### **6.2 SQL-Server Update**

Grundsätzlich läuft der Umzug eines SQL-Servers bzw. dessen Update für die SelectLine Programme in 4 Schritten ab:

- 1. Erzeugen einen **Programmdatensicherung** und einer (oder mehrere) **Mandantendatensicherung** auf Basis des bisherigen SQL-Servers.
- 2. **Installation des neuen SQL-Servers.** Auch beim Update eines SQL-Servers empfehlen wir die Neuinstallation.
- 3. **Verbinden** des SelectLine Programms mit dem **neuen SQL-Server**.
- 4. **Einspielen** der Programmdatensicherung und der Mandantendatensicherung(en).

Manchmal ist es notwendig, zusätzlich zum SQL-Server auch noch die Programmversion zu updaten. Das ist der Fall, wenn die aktuelle SelectLine Programmversion den neu installieren SQL-Server nicht unterstützt.

In diesem Fall müssen Sie zusätzlich zum neuen SQL-Server auch die SelectLine Programme in der gewünschten Version installieren. Wir empfehlen hier immer die neueste Version.

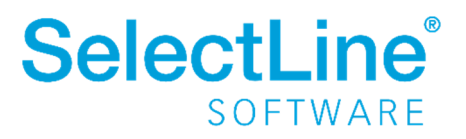

#### **6.2.1 Beispiel für Update mit Mindestversion und SQL-Server-Wechsel**

Ein Update von einer 20.2 auf eine 22.2 bei gleichzeitigem Update des SQL-Servers von Version 2014 auf Version 2019 erfordert einige Zwischenschritte. Die Zielversion 22.2 unterstützt den SQL-Server **2014 nicht mehr**. Daher muss dieser geupdatet werden, bevor die Version 22.2 gestartet werden kann:

- 1. Dazu kann man zunächst die SelectLine Programmversion **21.1 installieren** und alle Programme und alle Mandanten auf den SQL Server 2014 reorganisieren.
- 2. Datensicherungen vom Programm und aller benötigten Mandanten erstellen.
- 3. Dann wechselt man mit dieser Installation auf den neuen **SQL-Server 2019**.
- 4. Programm- und Mandantendatensicherungen im neuen SQL Server 2019 laden.
- 5. Anschließend kann man das Update auf die SelectLine Programmversion **22.2 installieren** und starten.

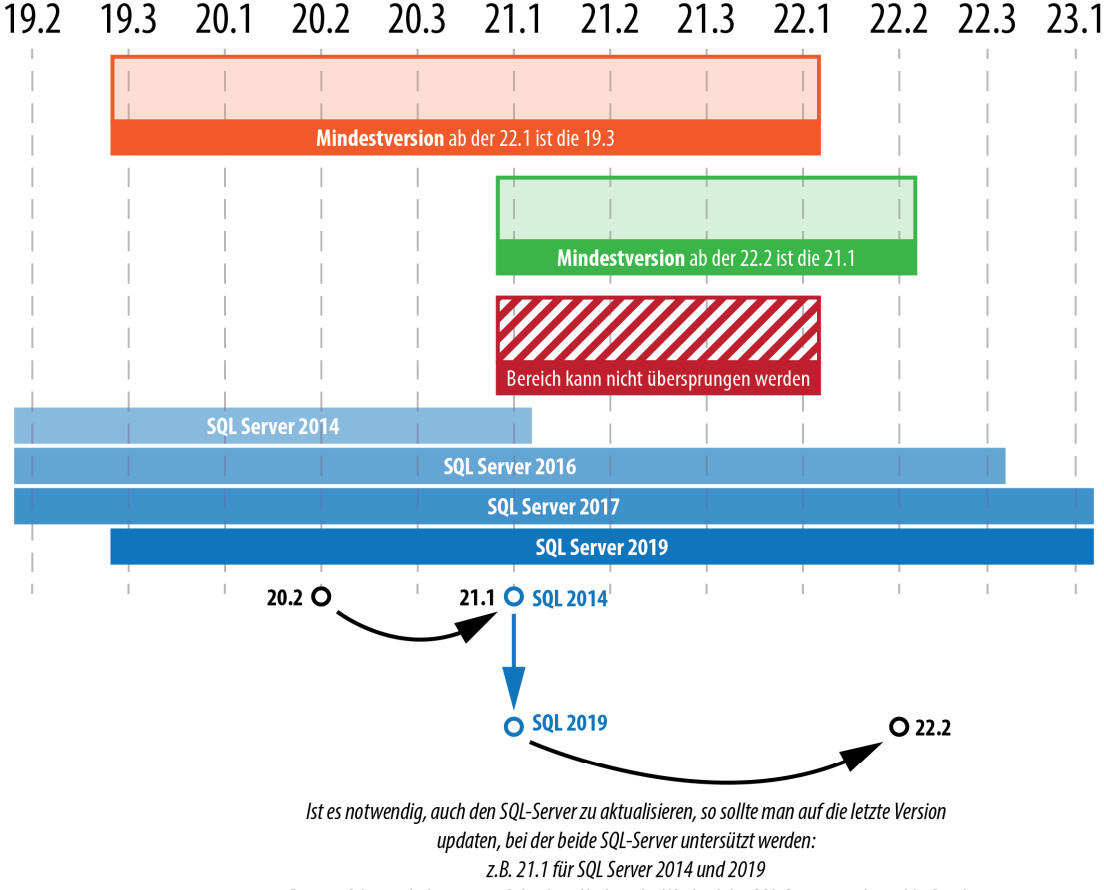

Dann erfolgt nach dem ersten SelectLine Update der Wechsel des SQL-Servers und anschließend das Update auf die Zielversion (hier 22.2).

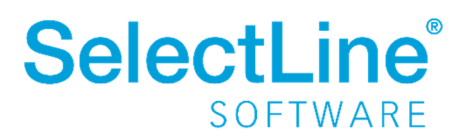